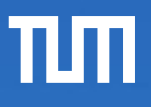

## ERDB – JSON

Maximilian E. Schüle i3erdb@in.tum.de Garching, 04. Juli 2019

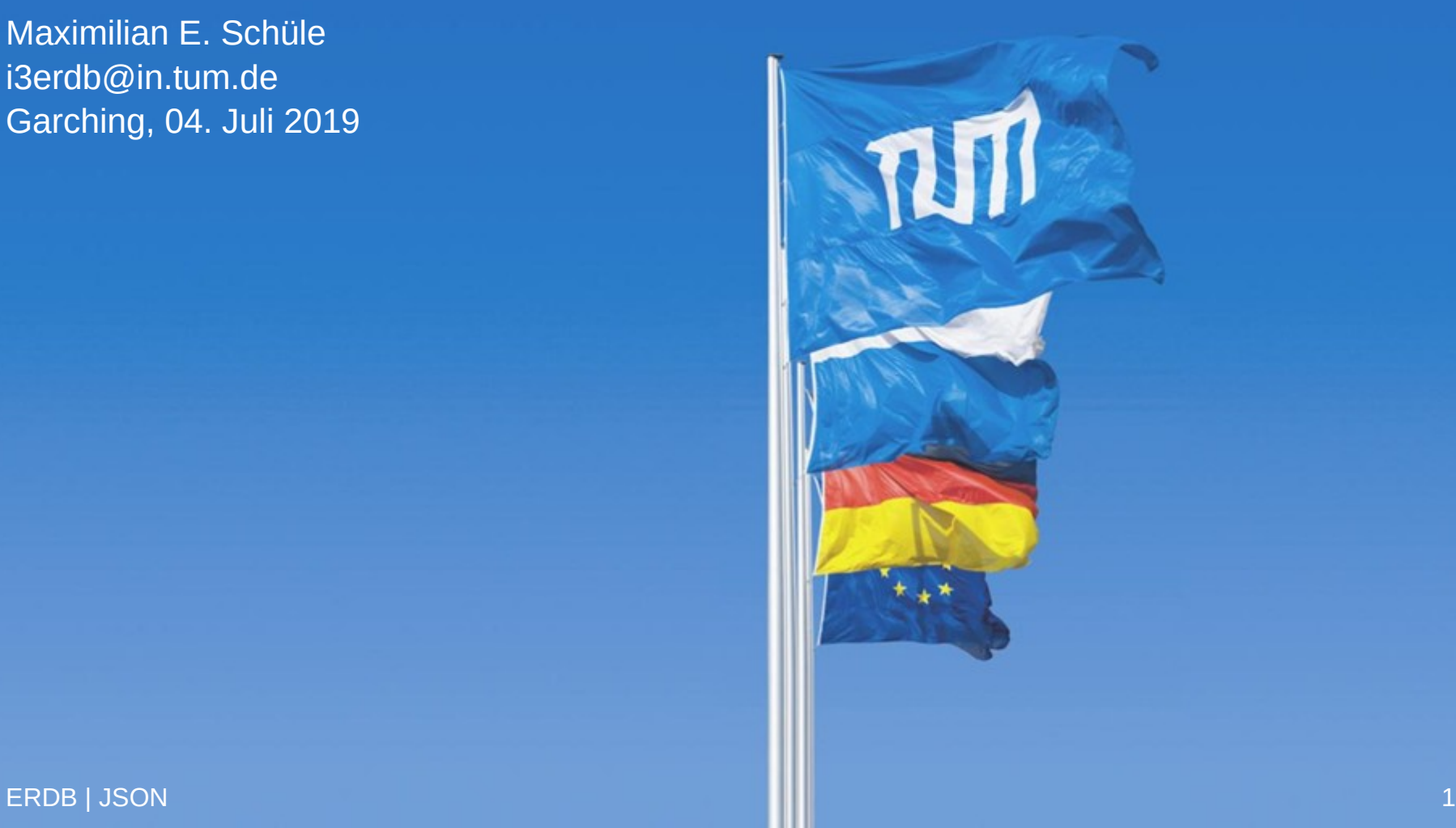

## JSON

- Ziel: menschen- und maschinenlesbares Datenaustauschformat
- Semistrukturiert, kein festes Schema, ähnlich zu XML (und ersetzt es schrittweise)
- Ursprung: ECMAScript (1999), ähnlich zu JavaScript; standardisiert 2017 [1] [2] [3]
- Key-Value-Paare (vgl. NoSQL)
- Stukturtoken: { } [ ] : ,
- Verwendung in Datenbanksystemen für komplexe Datentypen oder zum Datenaustausch

[1] <https://www.ecma-international.org/publications/files/ECMA-ST/ECMA-404.pdf>

[2] [https://json.org](https://json.org/)

[3] <https://tools.ietf.org/pdf/rfc8259.pdf>

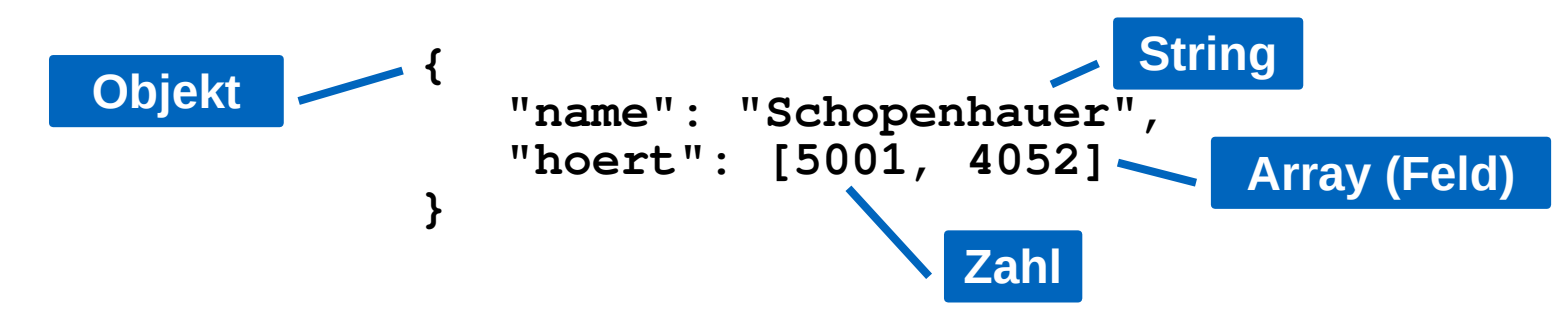

# πm

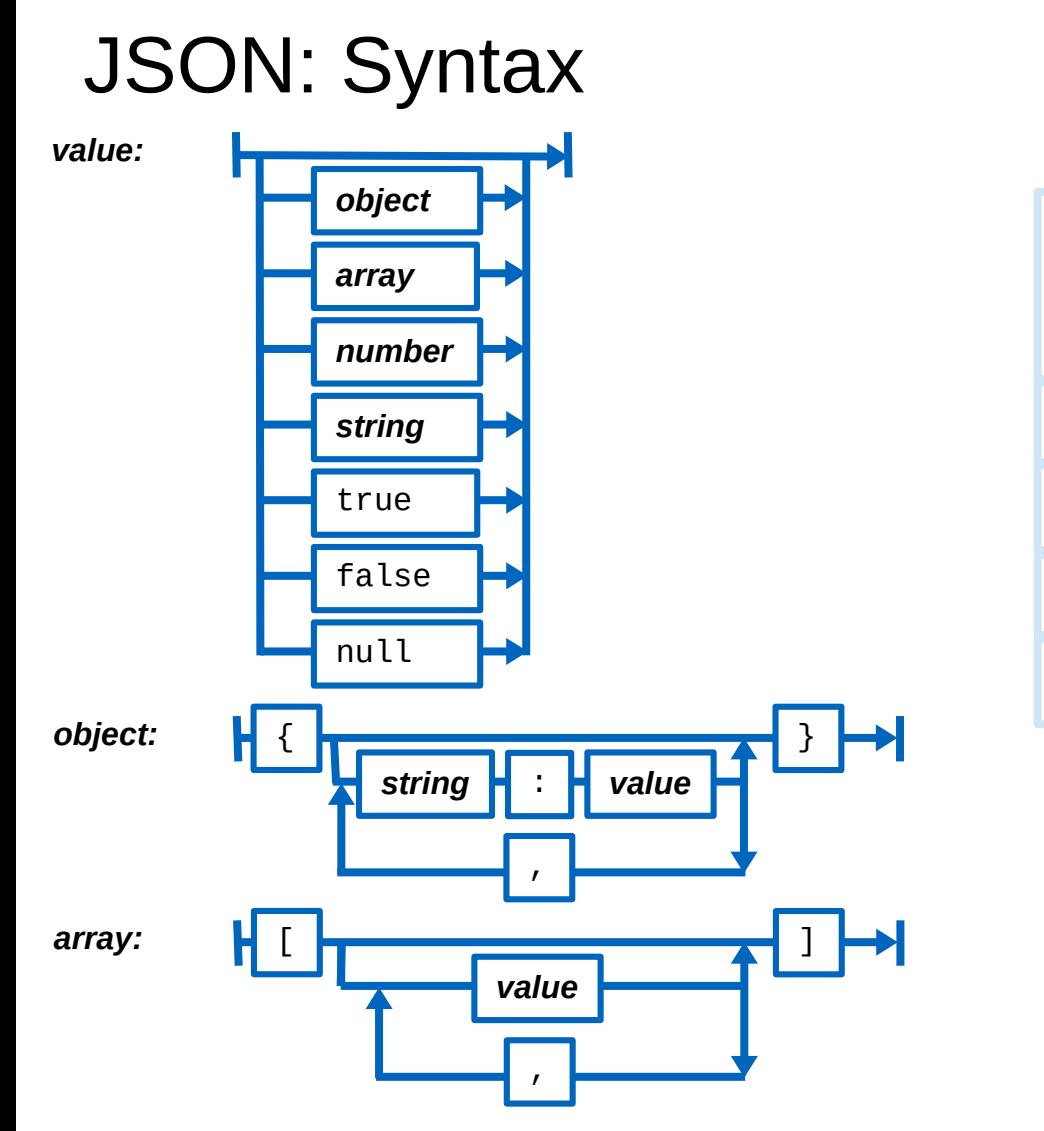

#### **Gültige JSON-Ausdrücke:**

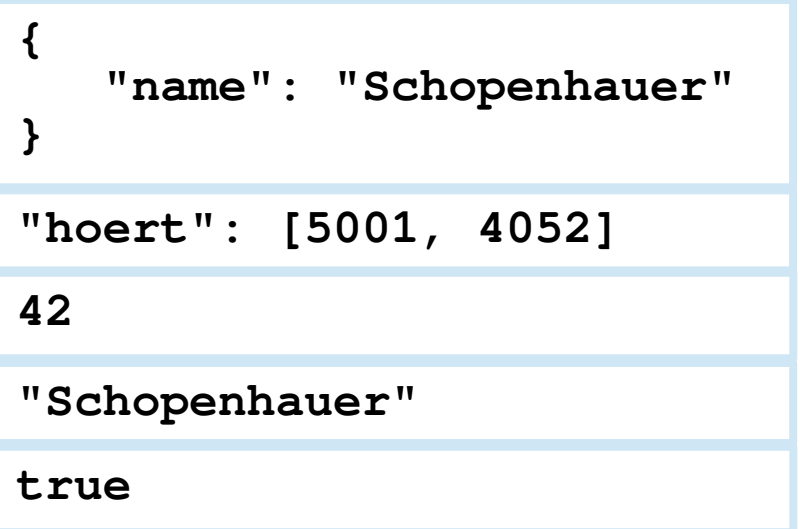

**"hoert": [5001, "V4052"]**

**Zahl String**

# JSON: Vor- und Nachteile zu XML

- XML schwierig zu parsen, JSON intuitiv
- XML: Position der Elemente wichtig; JSON: nur innerhalb Arrays
- JSON unterscheidet nicht zwischen Attributen und Elementen
- In JSON ebenfalls gemischte Datentypen möglich

```
– Deshalb JSON Schema https://json-schema.org/
```

```
ERDB | JSON 4
              {
                 "$schema": "http://json-schema.org/schema#",
                 "title": "Universitaet",
                 "type": "object",
                 "required": [
                   "name",
                   "UniLeitung",
                   "Fakultaeten"
                 ],
                 "properties": {
                   "Name": {
                    "type": "string",
                    "description": "Name der Universität"
                   },
               ...
               }
              }
```
### JSON: Uni-Schema (Ausschnitt)

```
{
  "Name": "Virtuelle Universitaet der Grossen Denker",
  "UniLeitung": {"Rektor": "Sokrates", "Kanzler": "Erhard"},
   "Fakultaeten":
   [
     {
      "Name": "Philosophie",
       "Professoren":
       [
 {
           "PersNr": 2125,
           "Name": "Sokrates",
           "Rang": "C4",
           "Vorlesungen":
 [
             {"VorlNr": 5041, "Titel": "Ethik", "SWS": 4},
             {"VorlNr": 5049, "Titel": "Maeeutik", "SWS": 2},
             {"VorlNr": 4052, "Titel": "Logik", "SWS": 4}
 ]
        }
 ]
     }
 ]
}
```
### JSON: Auslesen

- Bisher keine standardisierte Abfragesprache wie XPath und XQuery zu XML
- **JavaScript: eval(), aber Ausdruck könnte Schadcode enthalten, daher JSON.parse()**
- $\cdot$  C++: PicoJson
	- <https://github.com/kazuho/picojson/blob/master/picojson.h>
- Java:
	- import org.json.JSONObject; import org.json.JSONArray;
- JavaScript: JSONPath, jpath, JSPath, uvm. <http://www.jsonquerytool.com/>
- Bash: jq
	- <https://stedolan.github.io/jq/> <https://jqplay.org/>
	- curl '<dataset url>' | jq '<filter>'

```
$ cat uni.json | jq '.Fakultaeten[].Professoren[].Vorlesungen[] | select (.VorlNr==5041).Titel'
"Ethik"
```

```
$ curl https://raw.githubusercontent.com/openfootball/football.json/master/2016-17/de.1.json
 | jq '.rounds[].matches[] | select(.score1==2) | select(.score2==1).team1.name'
```